## Package 'DOSPortfolio'

October 12, 2022

Title Dynamic Optimal Shrinkage Portfolio

Version 0.1.0

Maintainer Erik Thorsén <erik.thorsen@math.su.se>

Author Taras Bodnar [aut] (<<https://orcid.org/0000-0001-7855-8221>>), Nestor Parolya [aut] (<<https://orcid.org/0000-0003-2147-2288>>), Erik Thorsén [aut, cre] (<<https://orcid.org/0000-0001-5992-1216>>)

Description Constructs dynamic optimal shrinkage estimators for the weights of the global minimum variance portfolio which are reconstructed at given reallocation points as derived in Bodnar, Parolya, and Thorsén (2021) ([<arXiv:2106.02131>](https://arxiv.org/abs/2106.02131)). Two dynamic shrinkage estimators are available in this package. One using overlapping samples while the other use nonoverlapping samples.

License GPL-3

URL <https://github.com/Statistics-In-Portfolio-Theory/DOSportfolio>

Encoding UTF-8 RdMacros Rdpack RoxygenNote 7.1.1 **Depends** R  $(>= 3.5.0)$ **Suggests** knitr, rmarkdown, test that  $(>= 3.0.0)$ , HDShOP Config/testthat/edition 3 **Imports** Rdpack  $(>= 0.7)$ VignetteBuilder knitr NeedsCompilation no Repository CRAN

Date/Publication 2021-09-13 07:30:08 UTC

### R topics documented:

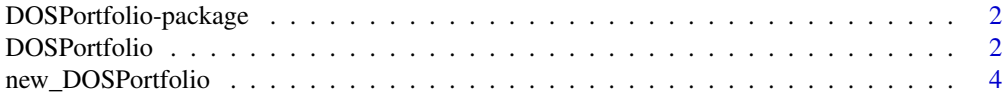

#### <span id="page-1-0"></span>2 DOSPortfolio

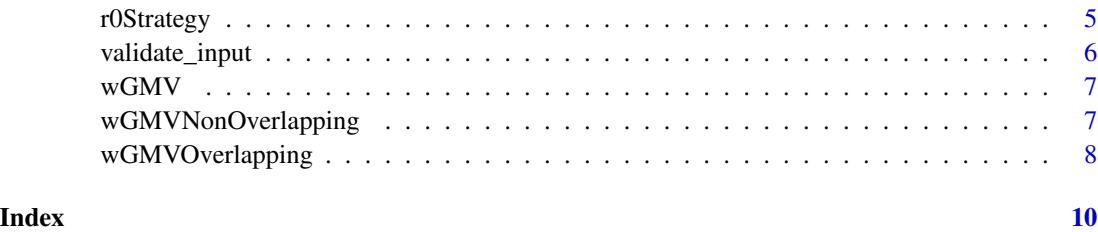

DOSPortfolio-package *A set of tools for constructing Dynamic Optimal Shrinkage estimator of the global minimum variance portfolio.*

#### **Description**

The DOSPortfolio package consists of two shrinkage estimators for the Global Minimum Variance (GMV) portfolio. These are implemented in the packages main interface: [DOSPortfolio](#page-1-1). The shrinkage is performed at fixed reallocation points in a dynamic manner where the sample estimator of the GMV weights is shrunk towards the holding portfolio. The reallocation points are specified by a deterministic sequence given a priori. The estimation is performed such that the shrinkage coefficients are optimal for large portfolios, e.g. there are many assets in comparison to observations. The main interface validates the main assumptions of the theory used to derive these methods.

#### Methods

DOSPortfolio: (Bodnar et al. 2021)

#### References

Bodnar T, Parolya N, Thors $\tilde{A}$ ©n E (2021). "Dynamic Shrinkage Estimation of the High-Dimensional Minimum-Variance Portfolio." *arXiv preprint arXiv:2106.02131*. [https://arxiv.org/abs/2106.](https://arxiv.org/abs/2106.02131) [02131](https://arxiv.org/abs/2106.02131).

<span id="page-1-1"></span>DOSPortfolio *The Dynamic Optimal Shrinkage Portfolio interface.*

#### Description

This is the main function to compute the weights of the global minimum variance portfolio by using the dynamic optimal shrinkage estimators presented in Eq. (2.11) and Eq. (2.23) of Bodnar et al. (2021). It implements two different estimators for the shrinkage coefficients, one using overlapping samples (see, Eq. (2.23) of Bodnar et al. (2021)) and one using non-overlapping samples (see, Eq. (2.11) of Bodnar et al. (2021)).

#### <span id="page-2-0"></span>DOSPortfolio 3

#### Usage

```
DOSPortfolio(
  data,
  reallocation_points,
  relative_loss = NULL,
  target_portfolio = rep(1, ncol(data))/ncol(data),
  shrinkage_type = "non-overlapping"
)
```
#### Arguments

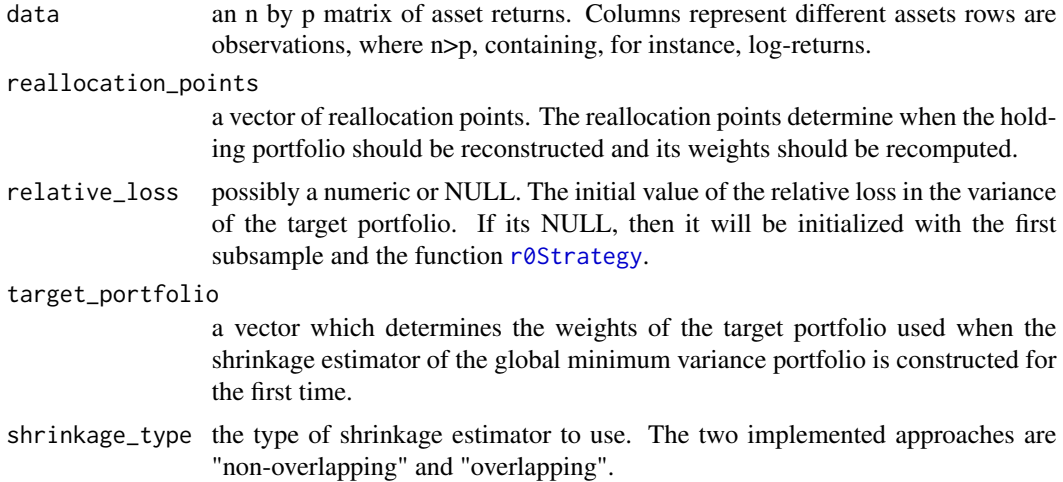

#### Value

An S3 class which contains the matrix of the constructed weights of the dynamic shrinkage estimator of the global minimum variance portfolio and the type of the shrinkage estimator (i.e., "overlapping" or "non-overlapping") that was used in its construction. Each row of the weight matrix corresponds to the reallocation point and the column corresponds to the asset.

#### References

Bodnar T, Parolya N, Thors $\tilde{A}$ ©n E (2021). "Dynamic Shrinkage Estimation of the High-Dimensional Minimum-Variance Portfolio." *arXiv preprint arXiv:2106.02131*. [https://arxiv.org/abs/2106.](https://arxiv.org/abs/2106.02131) [02131](https://arxiv.org/abs/2106.02131).

#### See Also

Section 2.1 and 2.2 of (Bodnar et al. 2021)

#### Examples

 $n < -250*2$  $p \le -80$  $c$  <-  $p/n$ 

```
reallocation_points <- c(120, 240)
data <- sqrt(5/3) * matrix(rt(n*p, df=5) , ncol=p, nrow=n)
weights <- DOSPortfolio(data, reallocation_points, 1)
```
new\_DOSPortfolio *Constructor for the DOSPortfolio class*

#### Description

Constructor for the DOSPortfolio class

#### Usage

```
new_DOSPortfolio(
  data,
  reallocation_points,
  target_portfolio,
 relative_loss,
 shrinkage_type
)
```
#### Arguments

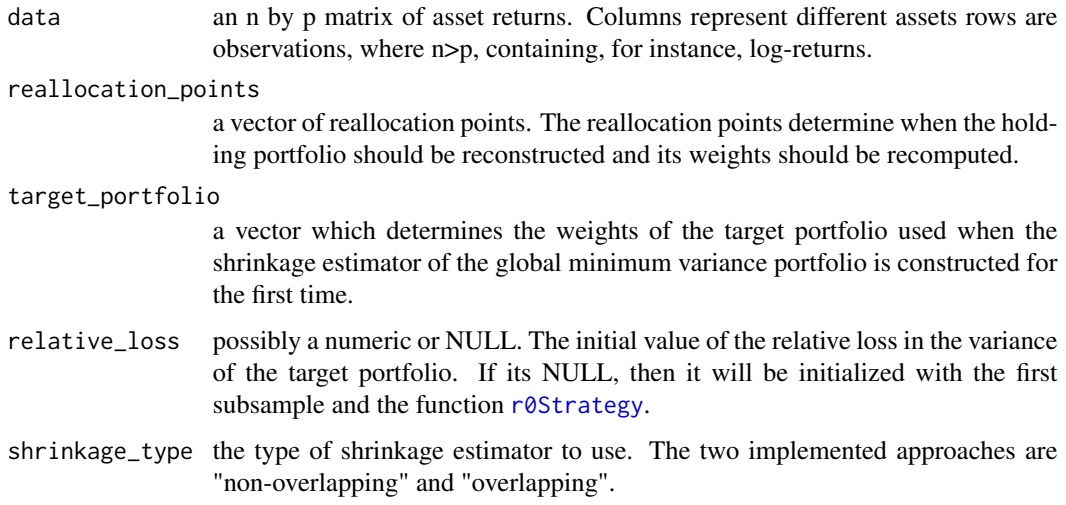

#### Value

a DOSPortfolio class.

<span id="page-3-0"></span>

<span id="page-4-1"></span><span id="page-4-0"></span>

#### Description

The function computes the initial value of the relative loss in the variance of the target portfolio as given in Eq. (2.10) of Bodnar et al. (2021).

#### Usage

```
r0Strategy(data, target_portfolio, c)
```
#### Arguments

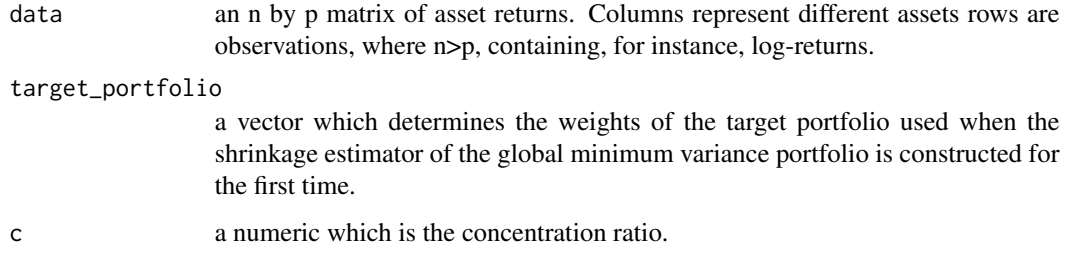

#### Value

vector

#### References

Bodnar T, Parolya N, Thors $\tilde{A}$ ©n E (2021). "Dynamic Shrinkage Estimation of the High-Dimensional Minimum-Variance Portfolio." *arXiv preprint arXiv:2106.02131*. [https://arxiv.org/abs/2106.](https://arxiv.org/abs/2106.02131) [02131](https://arxiv.org/abs/2106.02131).

#### Examples

```
n < -200*2p \le -80data <- 5/3 * matrix(rt(n*p, df=5), ncol=p, nrow=n)
# set a target portfolio, such as equally weighted
b \leq - rep(1,p)/pr0Strategy(data, b, p/n)
```
<span id="page-5-0"></span>

#### Description

This function validates the assumptions made to derive the analytic formulas implemented in the different functions of the package. It is called for its side-effects.

#### Usage

```
validate_input(
  data,
  reallocation_points,
  target_portfolio,
  relative_loss,
  shrinkage_type
)
```
#### Arguments

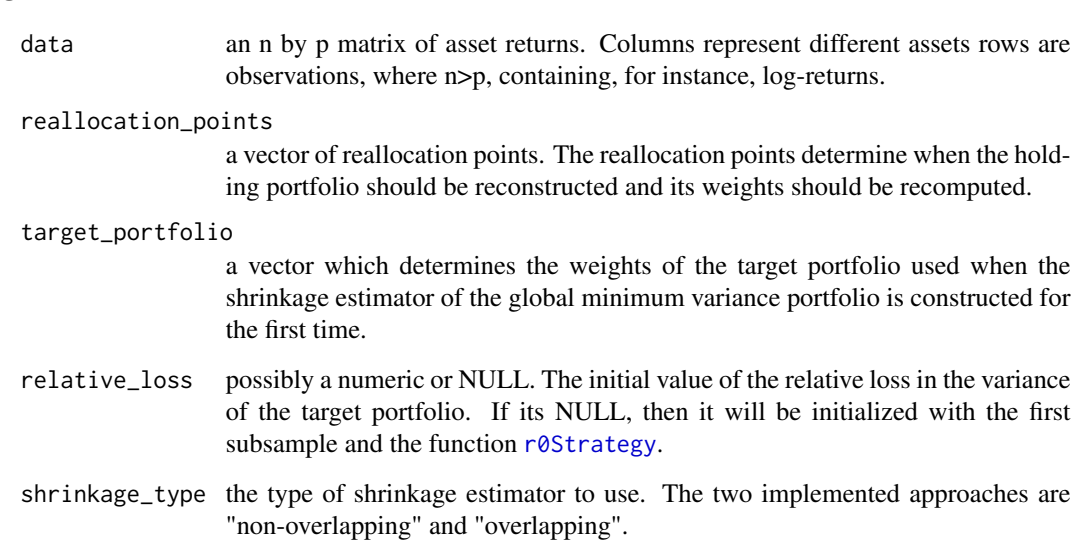

#### Value

NULL, only called for its side effects

<span id="page-6-0"></span>wGMV *Sample estimator of the weights of the global minimum variance portfolio*

#### Description

The functions computes the sample estimate of the weights of the global minimum variance portfolio (see, e.g., Eq. (1.4) of Bodnar et al. (2021))).

#### Usage

wGMV(data)

#### Arguments

data an n by p matrix of asset returns. Columns represent different assets rows are observations, where n>p, containing, for instance, log-returns.

#### Value

a vector, which is the Global Minimum Variance Portfolio.

#### Examples

```
n < - 200p \le -80data \leq 3/5 \star matrix(rt(n*p, df=5), ncol=p, nrow=n)
weights <- wGMV(data)
# since the covariance matrix is the identity-matrix the estimated weights
# should be close to the equally weighted portfolio.
mean(abs(wGMV(data) - 1/p))
```
<span id="page-6-1"></span>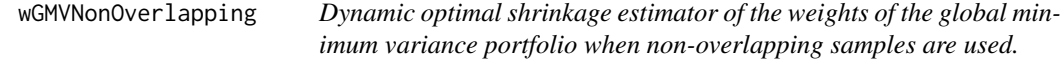

#### Description

The function implements the dynamic shrinkage estimator of the weights of the global minimumvariance portfolio when the overlapping samples are used as given in Eq. (2.11) of Bodnar et al.  $(2021)$ .

#### Usage

wGMVNonOverlapping(data, reallocation\_points, target\_portfolio, relative\_loss)

#### <span id="page-7-0"></span>Arguments

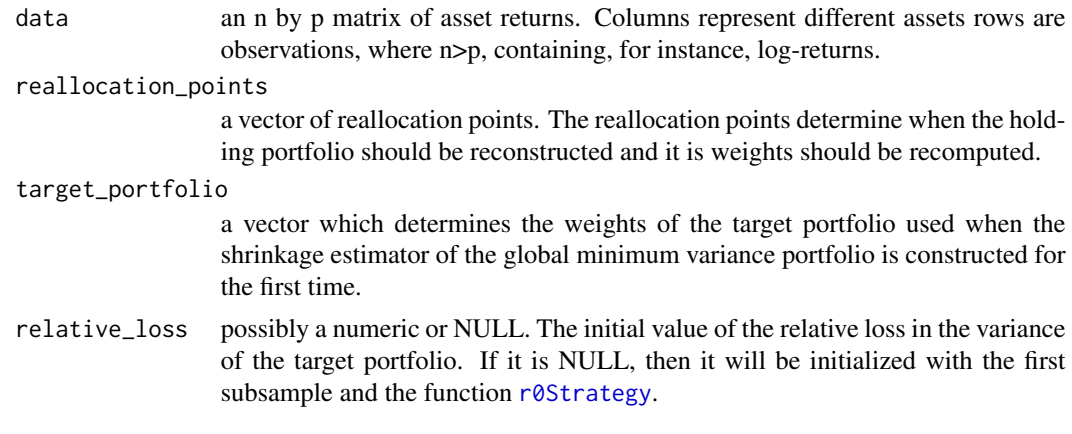

#### Value

a matrix of the constructed weights at each reallocation point of the dynamic shrinkage estimator of the global minimum variance portfolio when non-overlapping samples are used.

#### References

Bodnar T, Parolya N, Thors $\tilde{A}$ ©n E (2021). "Dynamic Shrinkage Estimation of the High-Dimensional Minimum-Variance Portfolio." *arXiv preprint arXiv:2106.02131*. [https://arxiv.org/abs/2106.](https://arxiv.org/abs/2106.02131) [02131](https://arxiv.org/abs/2106.02131).

#### See Also

section 2.1 (Bodnar et al. 2021)

#### Examples

```
n < -200*2p \le -80reallocation_point <- c(199)
data <- 3/5 * matrix(rt(n*p, df=5), ncol=p, nrow=n)
target_portfolio <- as.vector(rep(1,p))/p
wGMVNonOverlapping(data, reallocation_point, target_portfolio, 1)
```
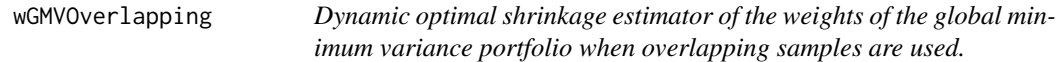

#### Description

The function implements the dynamic shrinkage estimator of the weights of the global minimumvariance portfolio when the overlapping samples are used as given in Eq. (2.23) of Bodnar et al. (2021).

#### <span id="page-8-0"></span>Usage

```
wGMVOverlapping(data, reallocation_points, target_portfolio, relative_loss)
```
#### Arguments

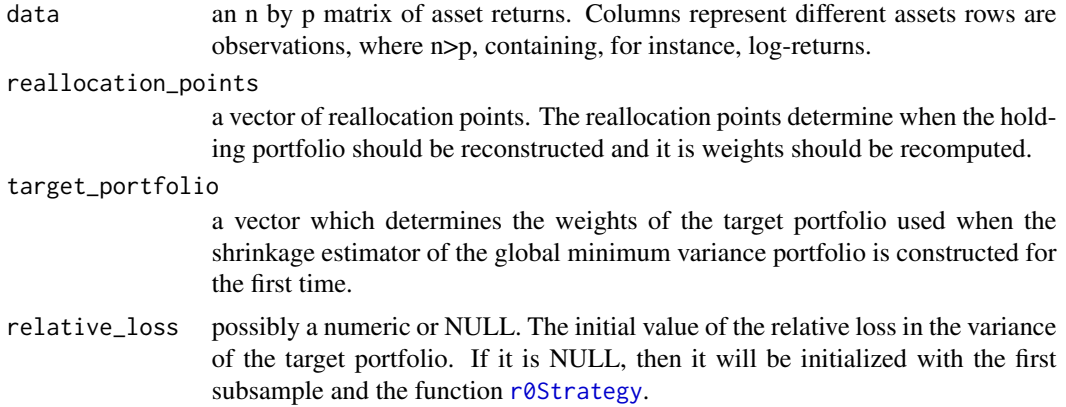

#### Value

a matrix of the constructed weights at each reallocation point of the dynamic shrinkage estimator of the global minimum variance portfolio when overlapping samples are used.

#### References

Bodnar T, Parolya N, Thors $\tilde{A}$ ©n E (2021). "Dynamic Shrinkage Estimation of the High-Dimensional Minimum-Variance Portfolio." *arXiv preprint arXiv:2106.02131*. [https://arxiv.org/abs/2106.](https://arxiv.org/abs/2106.02131) [02131](https://arxiv.org/abs/2106.02131).

#### See Also

[wGMVNonOverlapping](#page-6-1)

#### Examples

```
n < -200*2p \le -80reallocation_points <- c(199)
data <- matrix(rt(n*p, df=5), ncol=p, nrow=n)
target_portfolio <- as.vector(rep(1,p))/p
wGMVOverlapping(data, reallocation_points, target_portfolio, 1)
```
# <span id="page-9-0"></span>Index

DOSPortfolio, *[2](#page-1-0)*, [2](#page-1-0) DOSPortfolio-package, [2](#page-1-0)

new\_DOSPortfolio, [4](#page-3-0)

r0Strategy, *[3,](#page-2-0) [4](#page-3-0)*, [5,](#page-4-0) *[6](#page-5-0)*, *[8,](#page-7-0) [9](#page-8-0)*

validate\_input, [6](#page-5-0)

wGMV, [7](#page-6-0) wGMVNonOverlapping, [7,](#page-6-0) *[9](#page-8-0)* wGMVOverlapping, [8](#page-7-0)